## **[Gesucht: Fucking Manual](https://www.burks.de/burksblog/2020/10/30/gesucht-fucking-manual)**

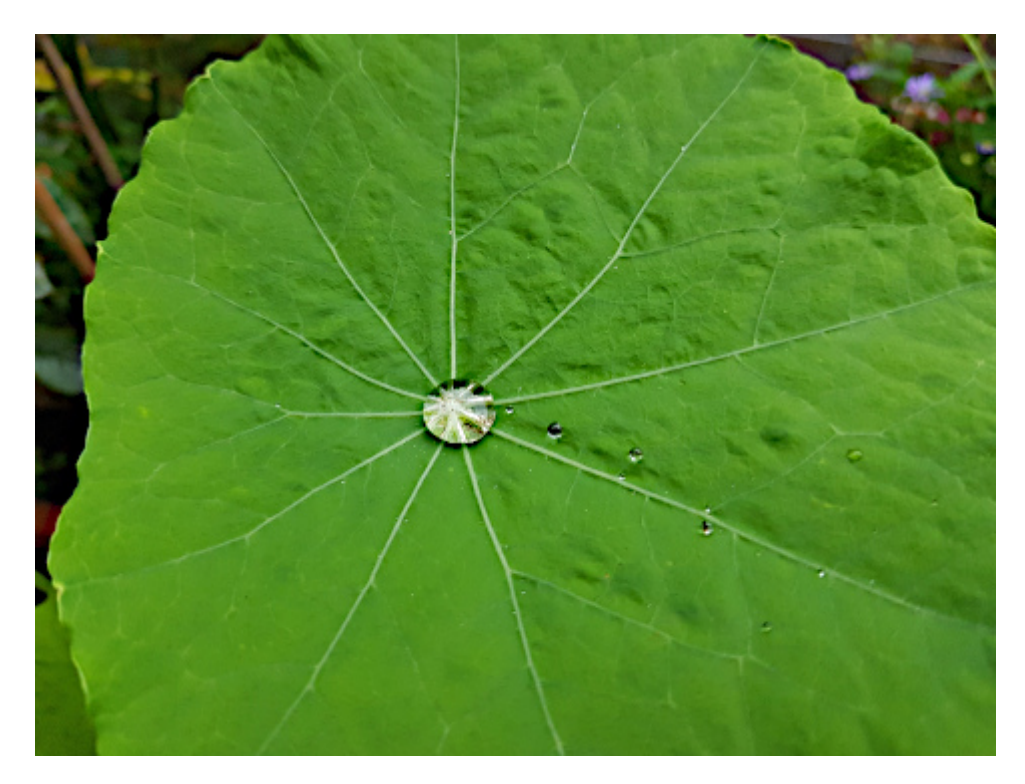

Netz (Symboldbild)

Gibt es irgendwo eine *verständliche* und *einfache* Anleitung, wie man Linux- und Windows-Rechner in seinem eigenen Netzwerk verbindet, *ohne* dass man mit der Kommandozeile arbeiten muss?

Beispiele, wie es nicht funktioniert, habe ich jetzt gefühlt 20 Fantastilliarden Mal gelesen. [Chip:](https://www.pcwelt.de/ratgeber/Windows-und-Linux-Freigaben-einrichten-9790088.html#:~:text=Zugriff%20auf%20Freigaben%20unter%20Linux,Server%20und%20die%20Freigabe%20aus.) "Die Verbindung zu Netzwerkfreigaben stellen Sie unter den verschiedenen Systemen am einfachsten über den jeweiligen Dateimanager her. Linux-Benutzer gehen auf "Netzwerk" und dann auf "Netzwerk durchsuchen". Bei mir gibt es diesen Menüpunkt "durchsuchen" nicht, obwohl hier vier Rechner im Netz hängen.

Samba ist auf allen Linux-Rechnern installiert, aber ich kapiere es nicht. Kein Rechner kann auf den anderen zugreifen – nur per ssh und Kommandozeile. Oder sollte ich etwas [installieren](https://www.samba.org/samba/GUI/)? Ich habe wirklich keine Lust mehr, mich mit den Mist zu beschäftigen, vor allem, wenn ich in den zahllosen *fucking manuals* das Wort *einfach* lesen muss.